# **Impressão de Resumo de Natureza por Seção (CCARH345)**

Esta documentação é válida para todas as versões do Consistem ERP.

## **Pré-Requisitos**

Não há.

### **Acesso**

Módulo: RH - Administração Recursos Humanos

Grupo: Saúde Ocupacional

## **Visão Geral**

Realizar, por seção de trabalho e de forma resumida, a impressão dos dados dos tipos de exames realizados em determinado período.

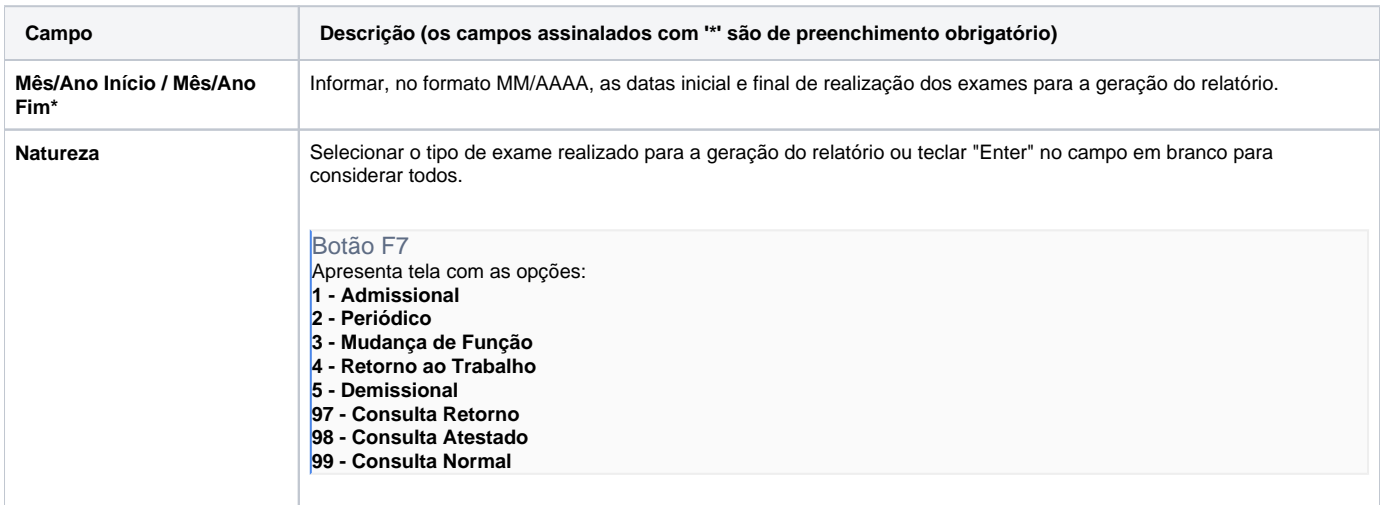

#### Atenção

As descrições das principais funcionalidades do sistema estão disponíveis na documentação do [Consistem ERP Componentes.](http://centraldeajuda.consistem.com.br/pages/viewpage.action?pageId=56295436)

A utilização incorreta deste programa pode ocasionar problemas no funcionamento do sistema e nas integrações entre módulos.

Exportar PDF

Esse conteúdo foi útil?

Sim Não